# $C++$ PRÉDICTOR MÉTHODE PARTICULAIRE

- Quelques règles du C++
- Erreurs rencontrées à ne pas reproduire !
- Là ou nous en sommes rendu

## QUELQUES RÈGLES DU C++ À SAVOIR!

- Librairies de base: (.h .cpp)
	- Iostream = input/output  $\rightarrow$  gérer les flux
	- Vector = Tableaux dynamiques
	- Math = Formules mathématiques
	- Std  $=$  Librairies standard de  $C++$ ,
	- $\bullet$  Fstream = Gestion des fichiers.
- Droits d'accès (.h)
	- Public: l'attribut ou la méthode peut être appelé depuis l'extérieur de l'objet.
	- Private: l'attribut ou la méthode ne peut pas être appelé depuis l'extérieur de la classe.
- Constructeur / Destructeur (.h. cpp)
	- Constructeur : Initialisation attributs (donner une valeur par défaut)
	- Destructeur: Libération de la mémoire (Malloc, vector, tableau, ...)
- Const
	- Mot servant pour les méthodes => Indique au compilateur méthode "d'affichage"
- Vector (Tableau dynamique)
	- vector<double> tableau;
	- vector<string> listeNoms(12, "Sans nom");
	- vector.push back();  $\Rightarrow$  permet de d'ajouter à la fin
	- vector.pop\_back(); => Permet de supprimer la dernière case
	- vector.at<double> $(0,0)$  => accéder à une variable du vector

#### • Namespace (.cpp)

- Comme import numpy as np => même pas besoin de mettre np. !
- 'using namespace std'
- Par convanction que dans les .cpp
- Problème: peut se perdre entre plusieurs 'namespace'
- Définition et implémentation de méthodes
	- Définition (.h): renvoie(type)-nom-attribut méthode();
	- Implémentation (.cpp): Classe::méthode(){}
		- Utiliser les attributs de classe sans spécifier l'appartenance
- Print
	- Afficher plusieurs choses en une ligne cout<<"\_"<<"\_"<<endl: cout<<List\_robot.capacity()<<endl;

 $29^\circ$  O  $\otimes$   $1303$ rpm  $\qquad \qquad \bigcirc$ <sup>
</sup> • 73 %■ Jeu. 7 mars à 09:43 Q ۞ : 三

 $\bullet\bullet\bullet$ Cours\_Cpp.cpp - ~/Desktop Main.cpp robot.cpp robot.h Cours\_Cpp.cpp  $\bullet$  $\cdot$   $\sqrt{ }$ #include <vector> MARS #define PI 3.141592653 · O struct State{ int ID; \* double t; double  $x$ ; **To** double y; double theta; A }typedef State;  $W \equiv$ typedef std::pair<double, double> point; 14 PE class Robot private: **See**  $int mID;$ 0 std::vector<State> m\_state; public: double t;  $\bigcap$ double theta; double theta\_bar; double theta\_dot; cv::Mat u; cv::Mat x\_hat, Gx\_hat;  $\Rightarrow$ Robot(); // Constructeur par defaut  $\cdot$ //~Robot(); // Destructeur void P\_theta(); //Porportionnel pour theta  $\circledast$ Robot(int, double); void kalman\_predict( cv::Mat& xup\_k, cv::Mat& Pup\_k, cv::Mat\* x\_k1, cv::Mat\* P\_k1); void kalman correct( cv::Mat\* xup k1, cv::Mat\* Pup k1):

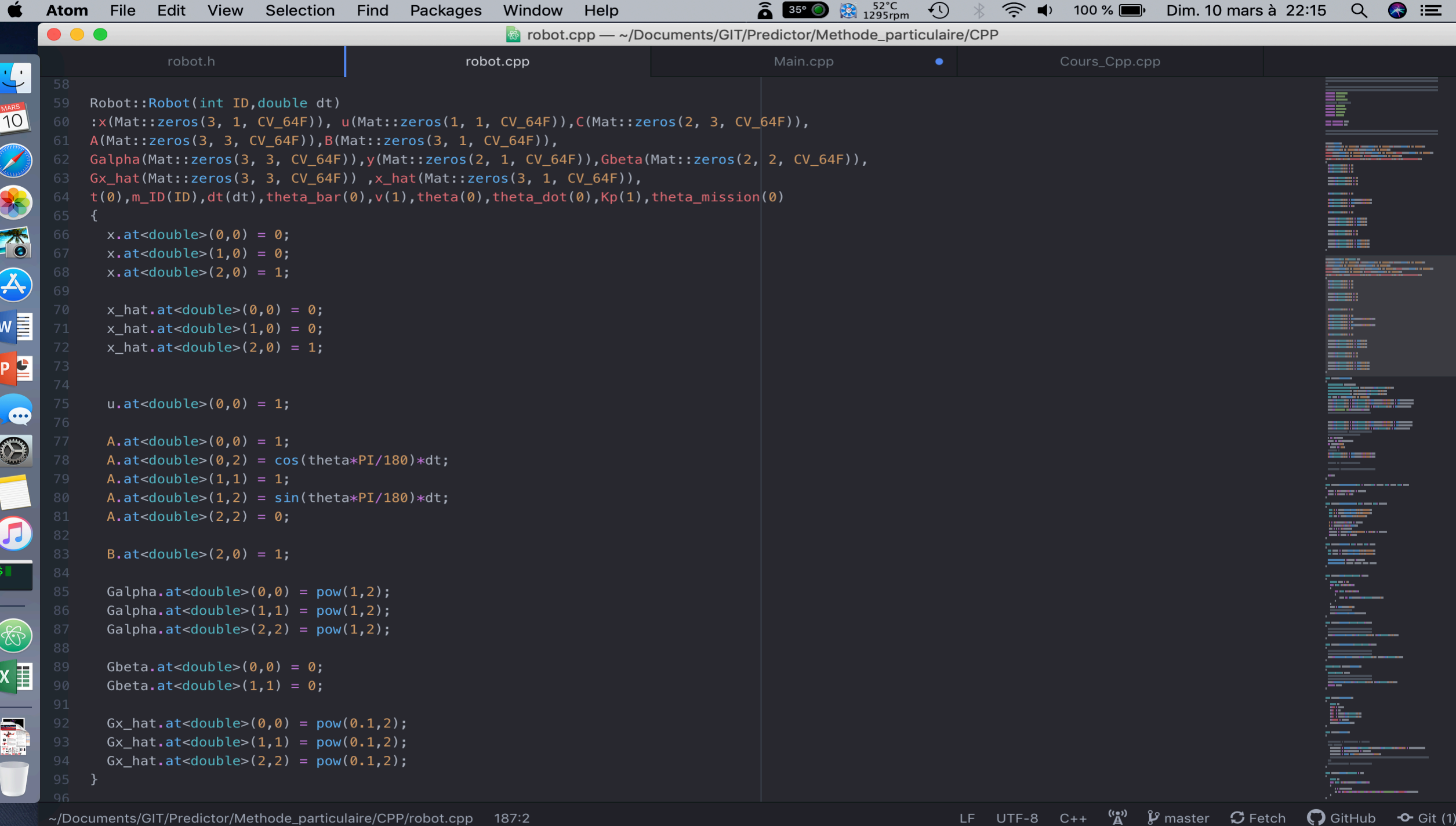

#### ERREURS

 $\bullet$  ;

- Taille => segmentation fault !
	- Bonne définition de la taille => Constructeur, variables externes à la classe
- Variables de classes / Variables temporaires => classe.variable
- Penser à utiliser GDB
	- Core dumped => dit n'importe quoi dans les 'log'.

### NOTRE TRAVAIL

- Classe Robot => Plus facile pour la méthode Particulaire
- Méthode de classe
	- Kalman (Correct + Predict)
	- Evolution (Euler)
	- Proportionnel pour theta=> PID si nécessaire
	- Affichage + écriture coordonnées => Unity Vibes
- Main
	- Définition de la mission
	- Aller retour => 3 amers en triangle
- Adaptation pour MOOS

#### BIBLIOGRAPHIE

• https://openclassrooms.com/fr/courses/1894236-programmez-avec-le-langage-c OpenClassRooms